Belkin Wifi Extender [Problems](http://file.inmanuals.com/doc.php?q=Belkin Wifi Extender Problems) >[>>>CLICK](http://file.inmanuals.com/doc.php?q=Belkin Wifi Extender Problems) HERE<<<

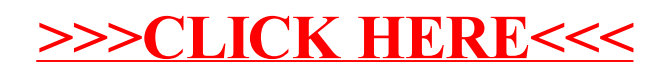